# **Initiation Application**

## **Establishment Information Screen**

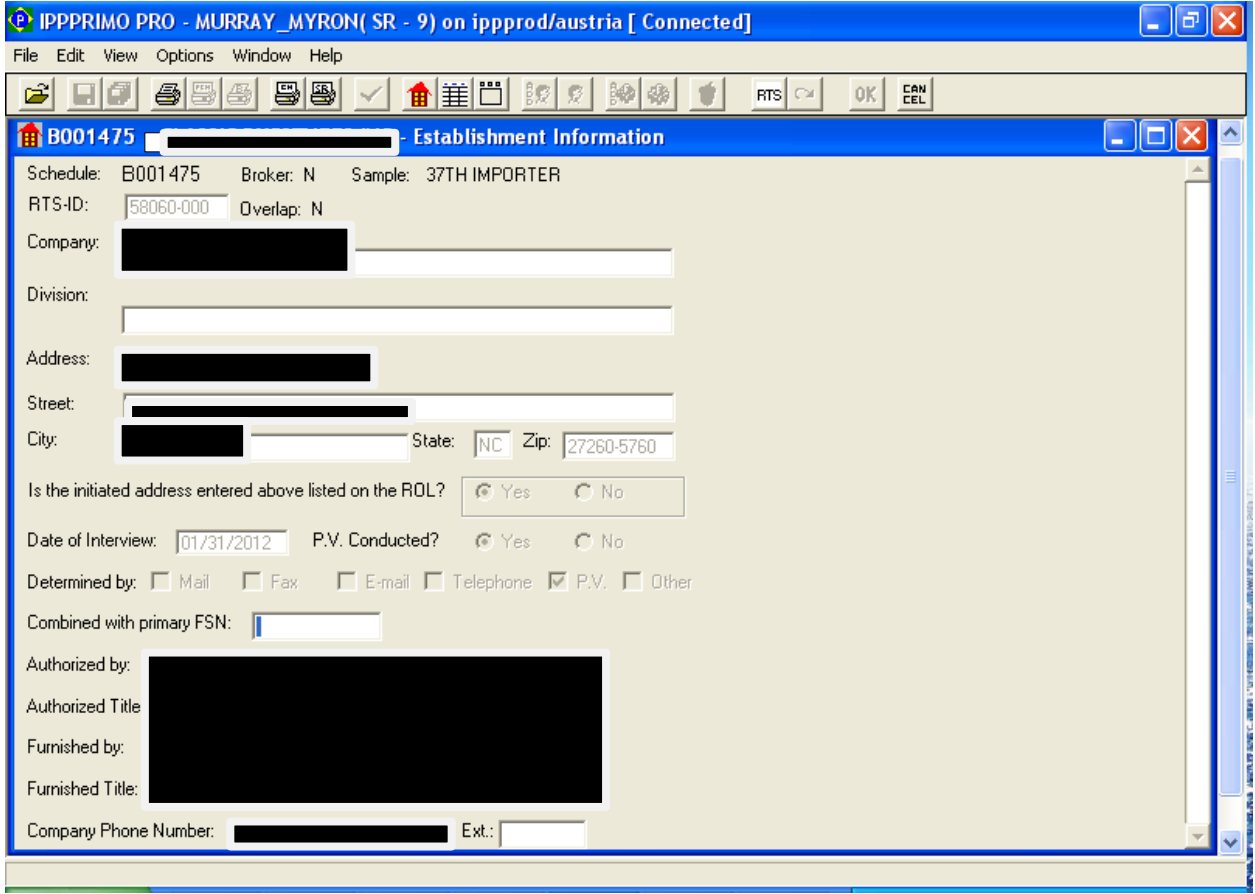

### **Reporter Information**

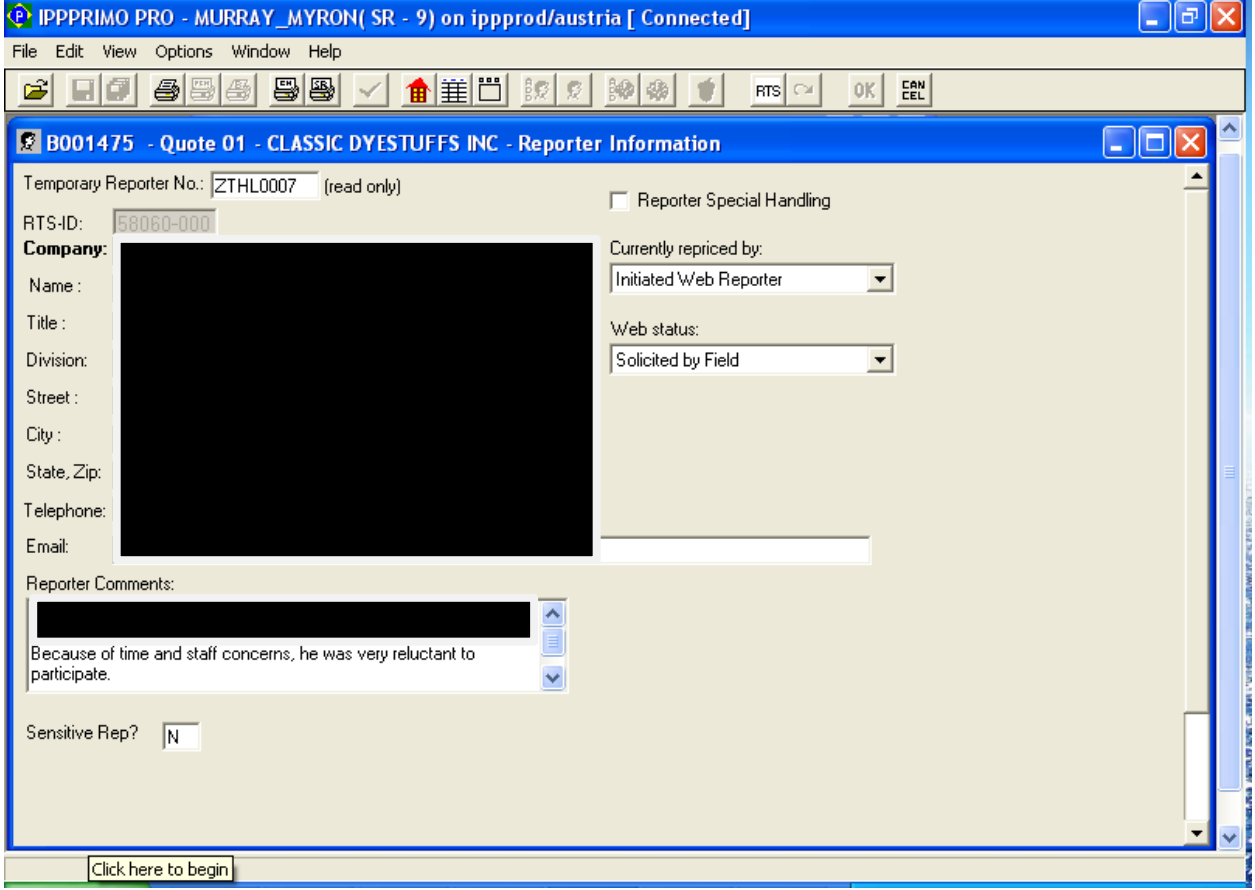

#### **ECR Comments**

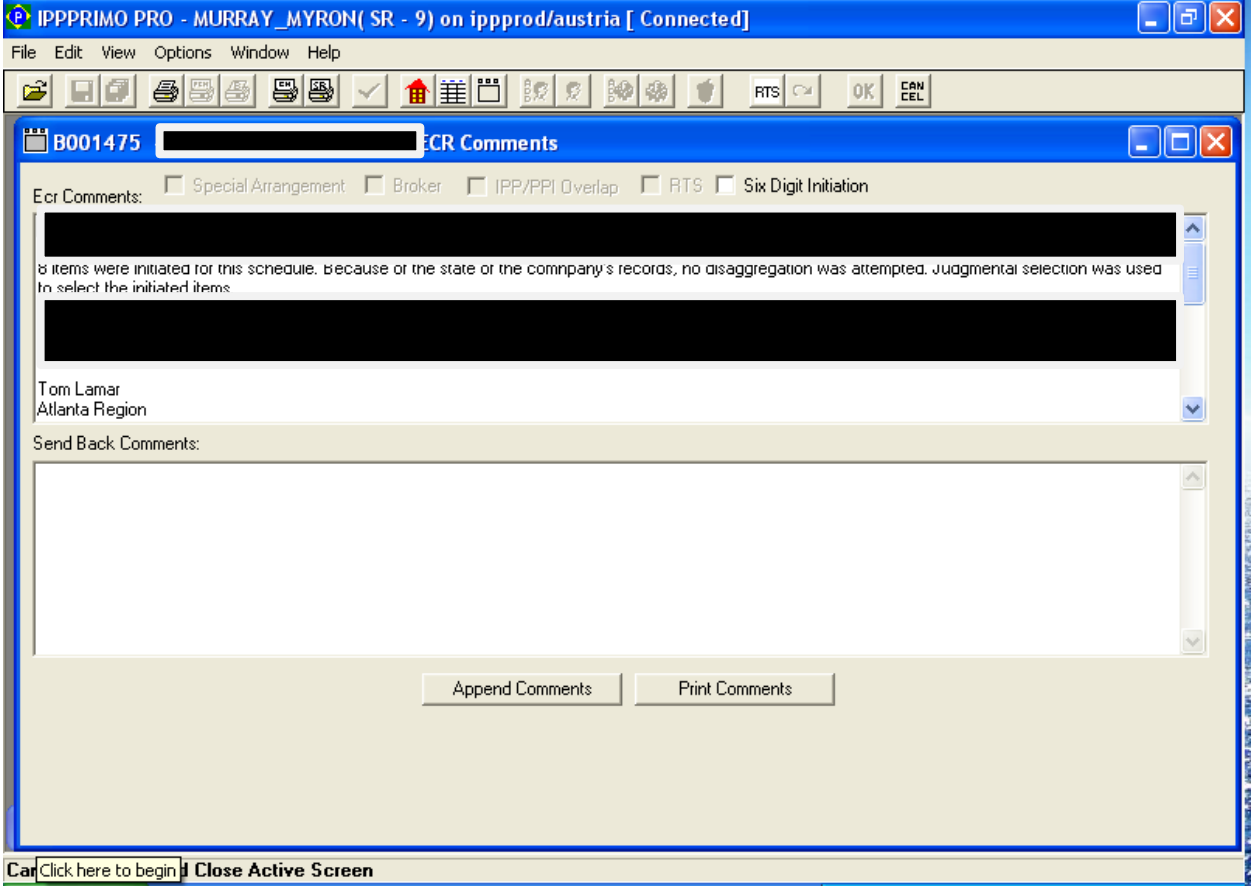

## **Item Disposition**

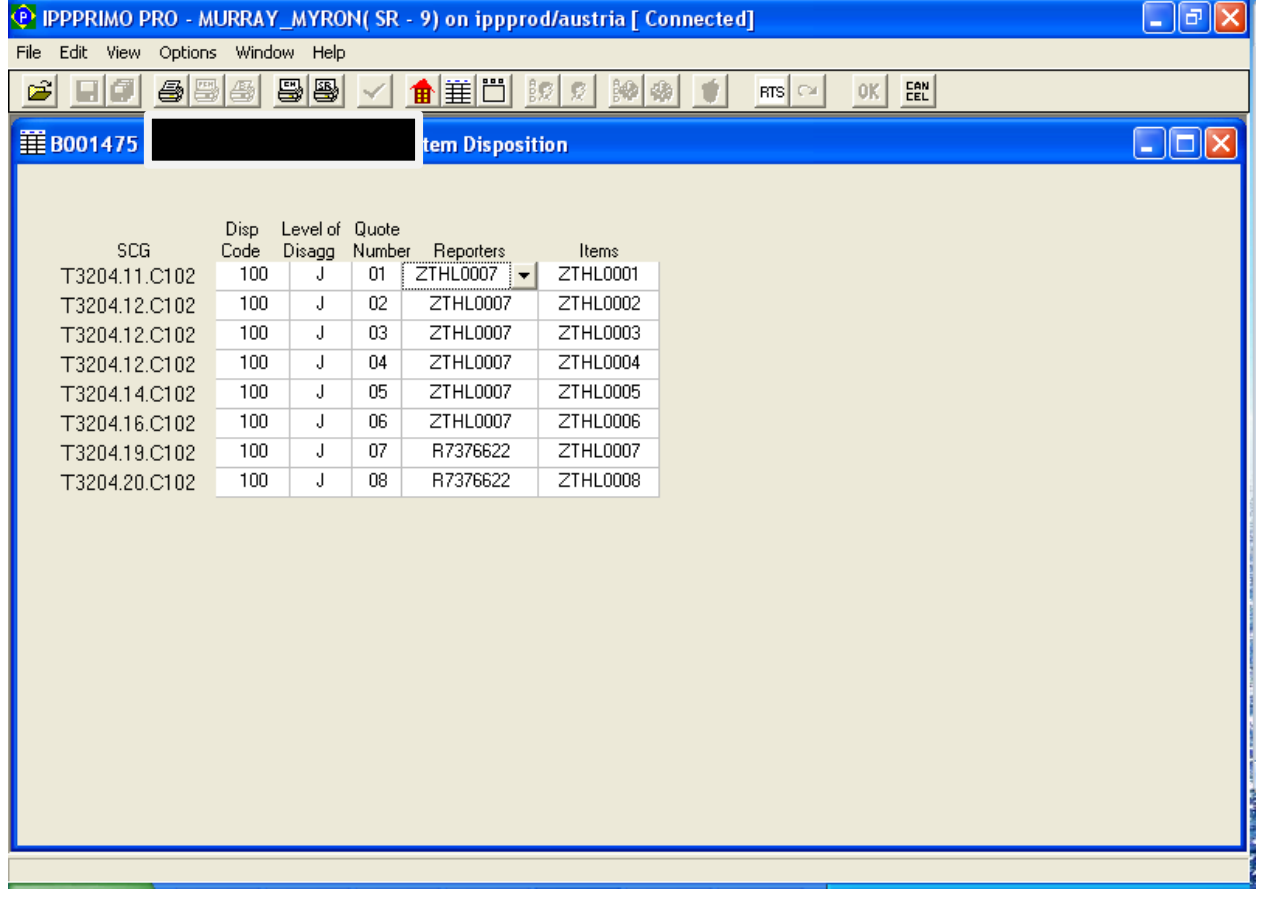

## **Item Description**

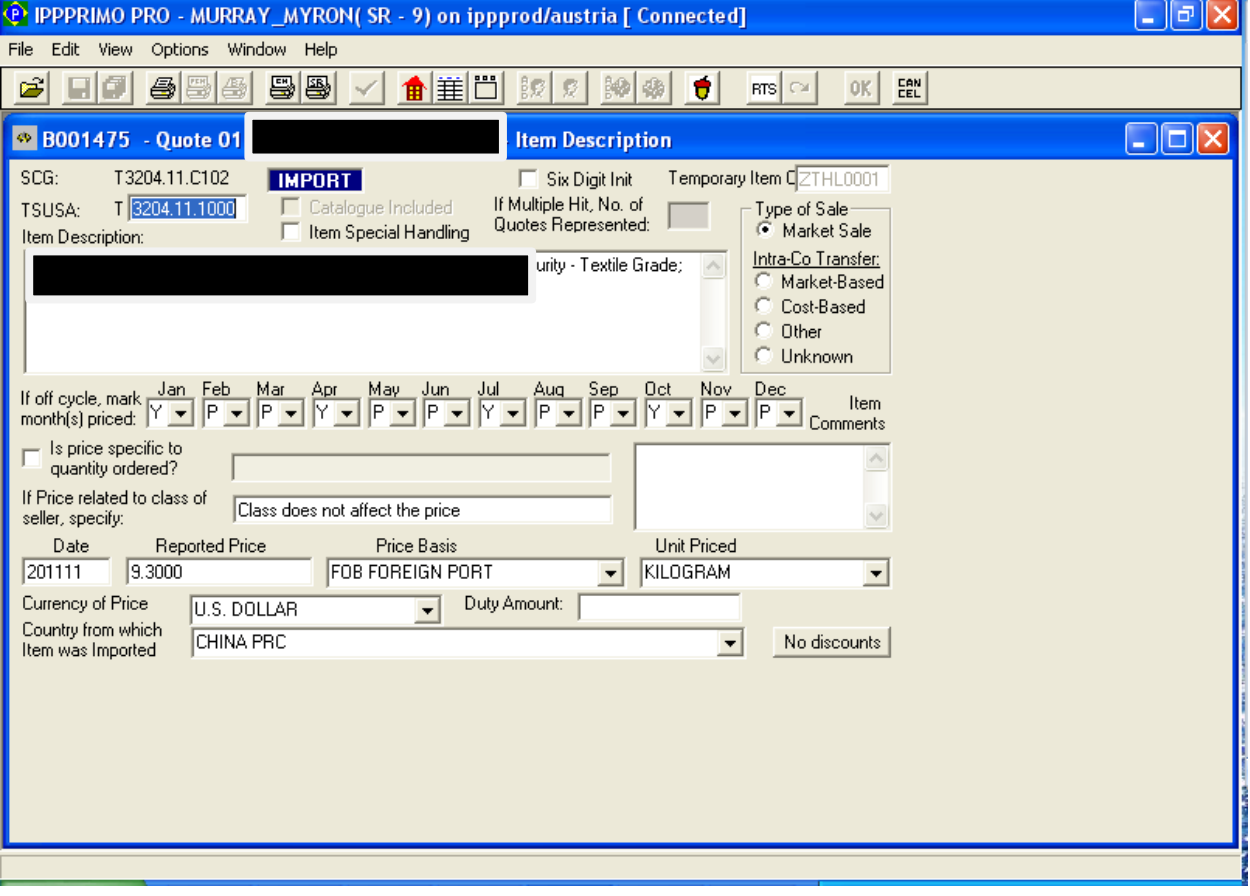

#### **Discount**

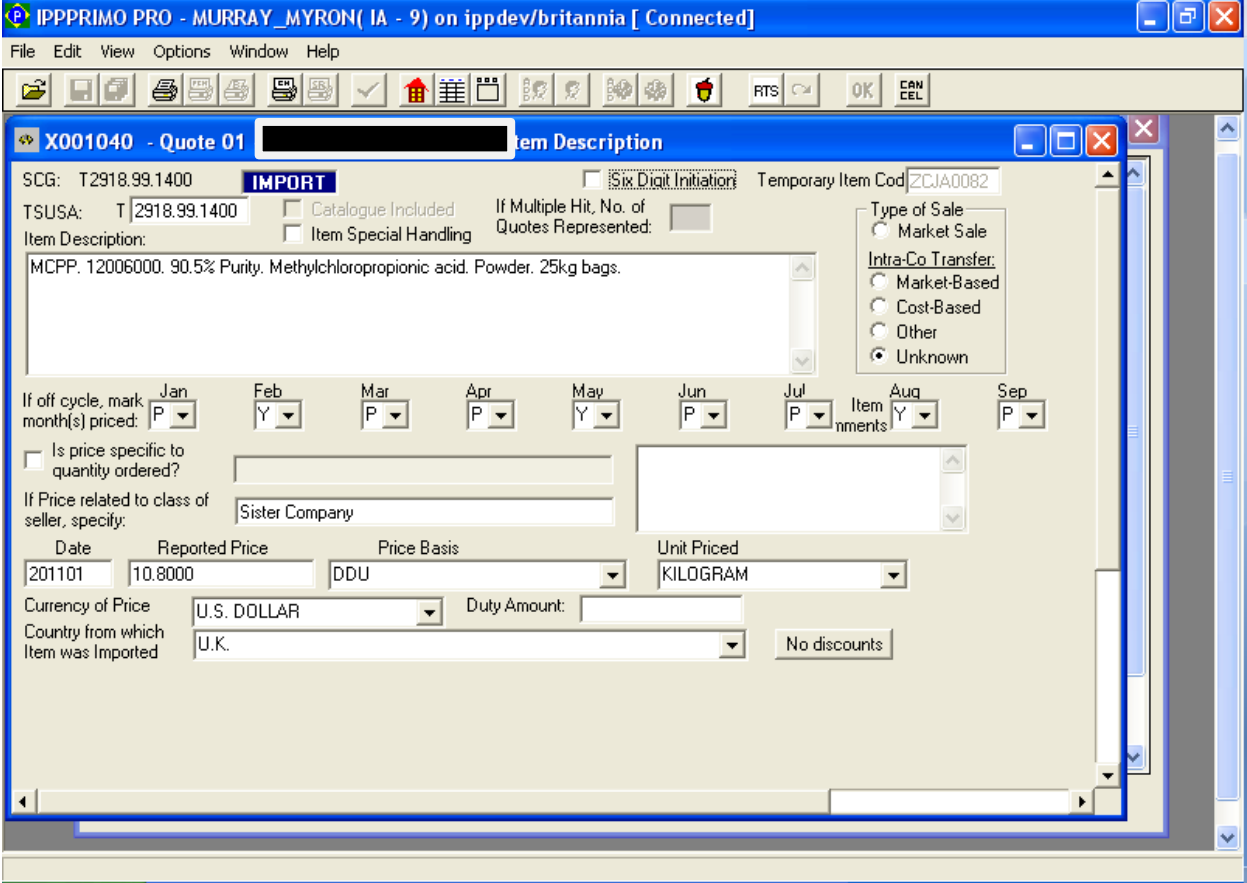

#### **Discount screen showing dropdown of discount types**

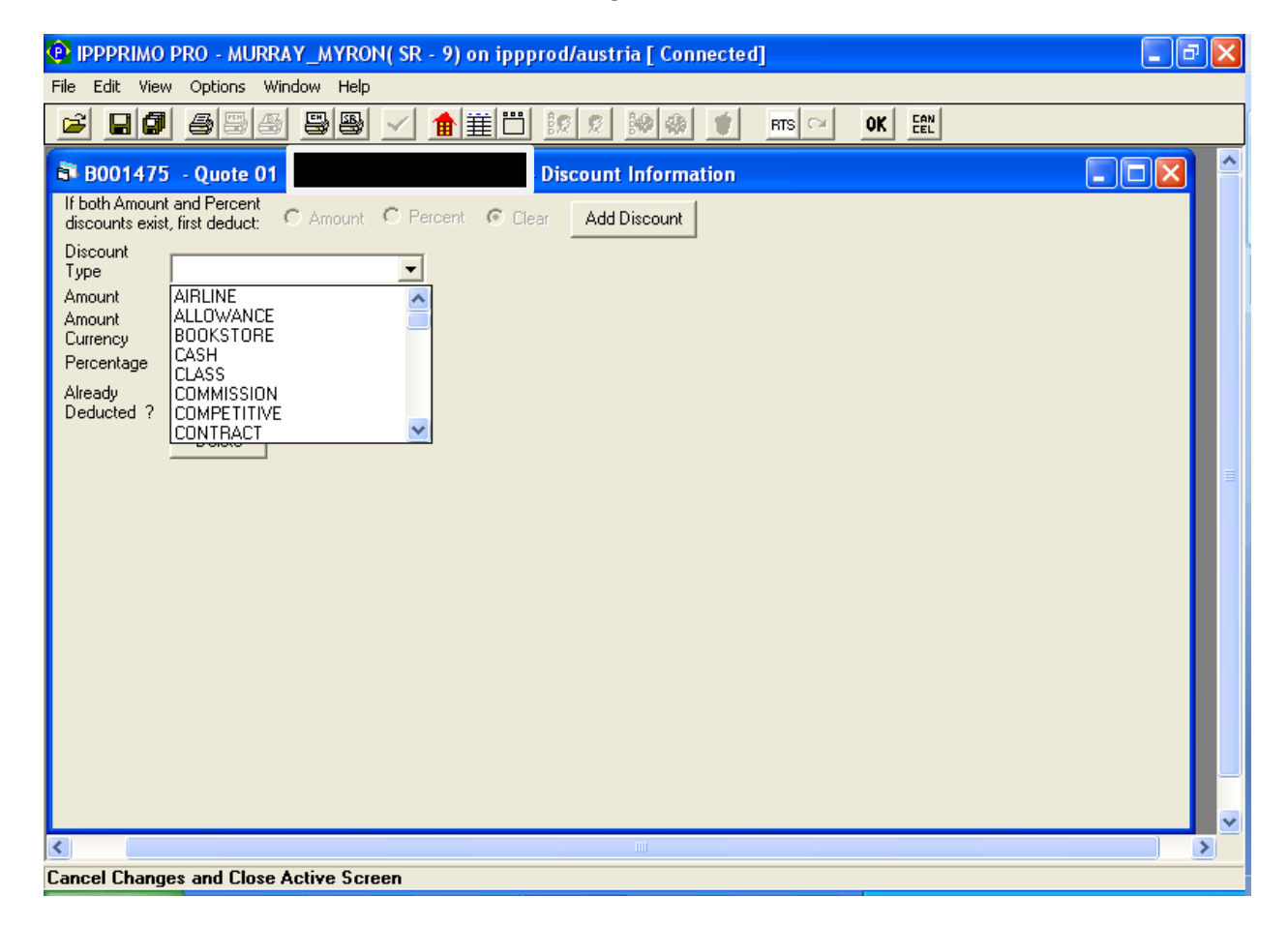

#### **Transmit Schedule**

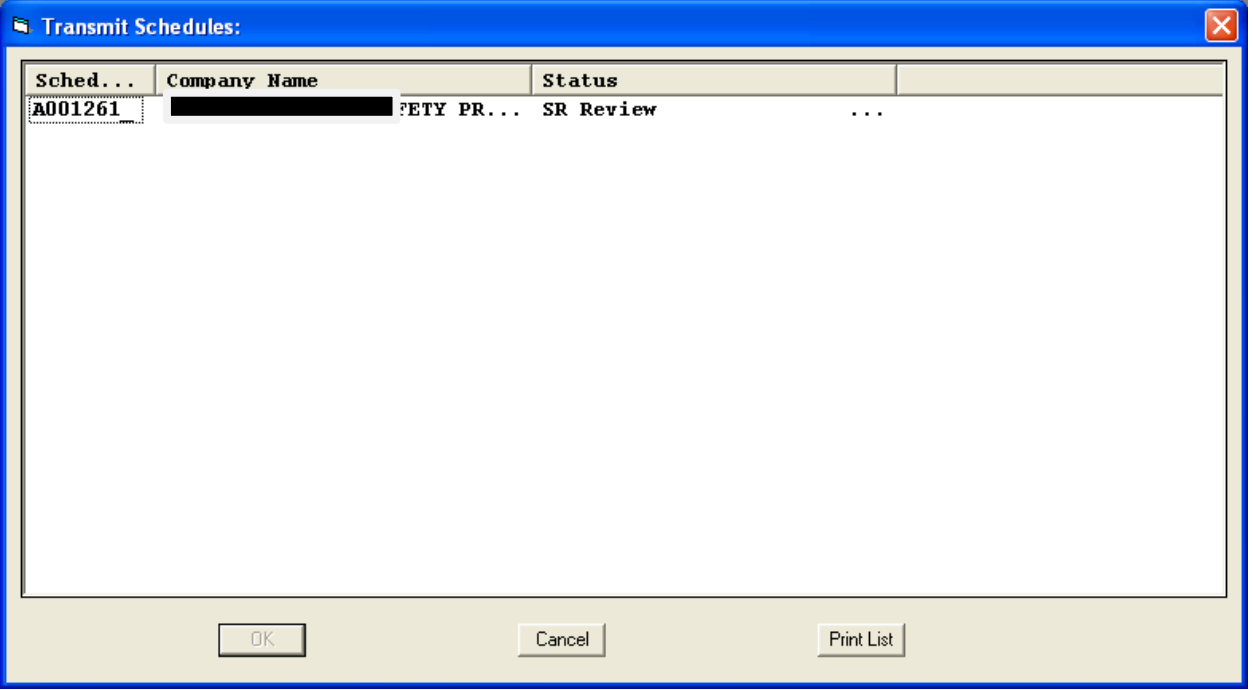

#### **Errors resulting from Schedule Check**

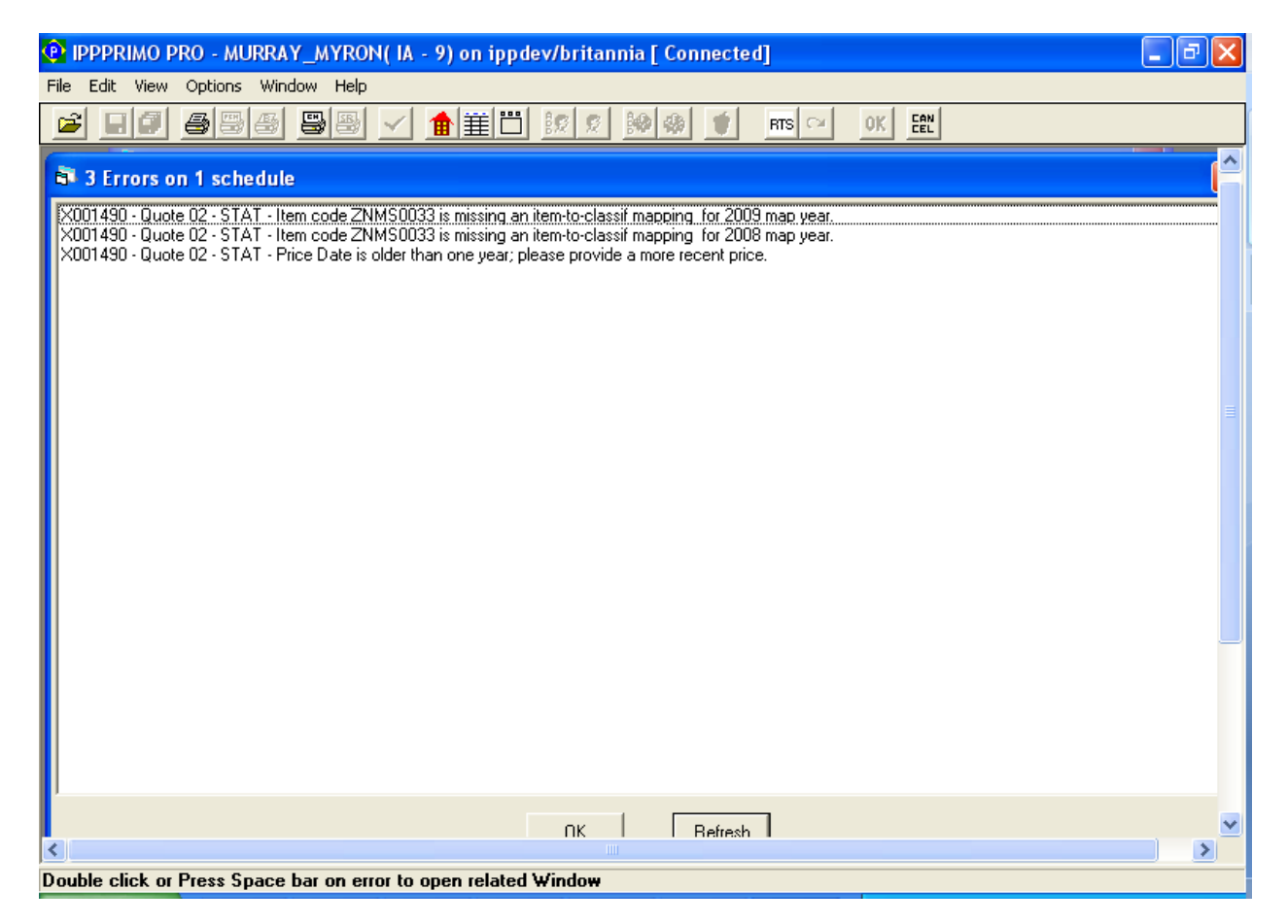

#### **FSN Already Reacted**

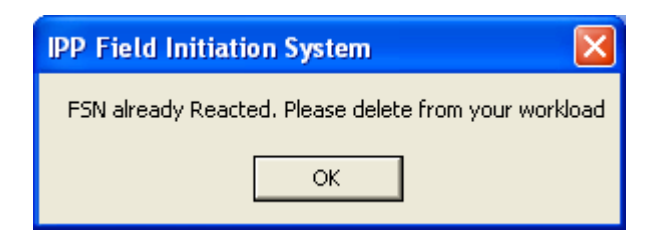

#### **Delete Schedule**

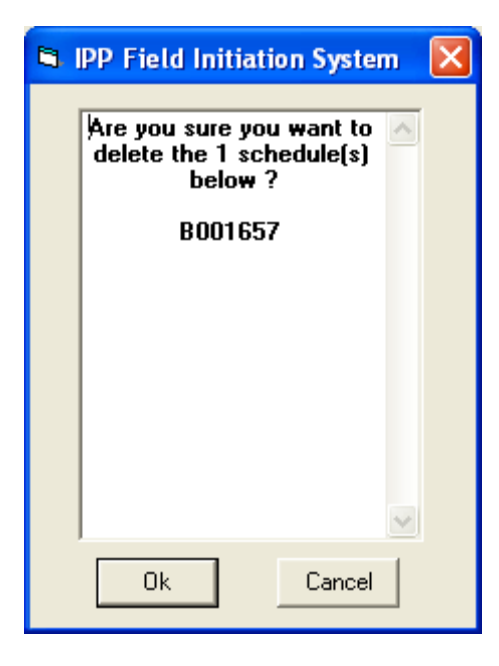

#### **User's workload**

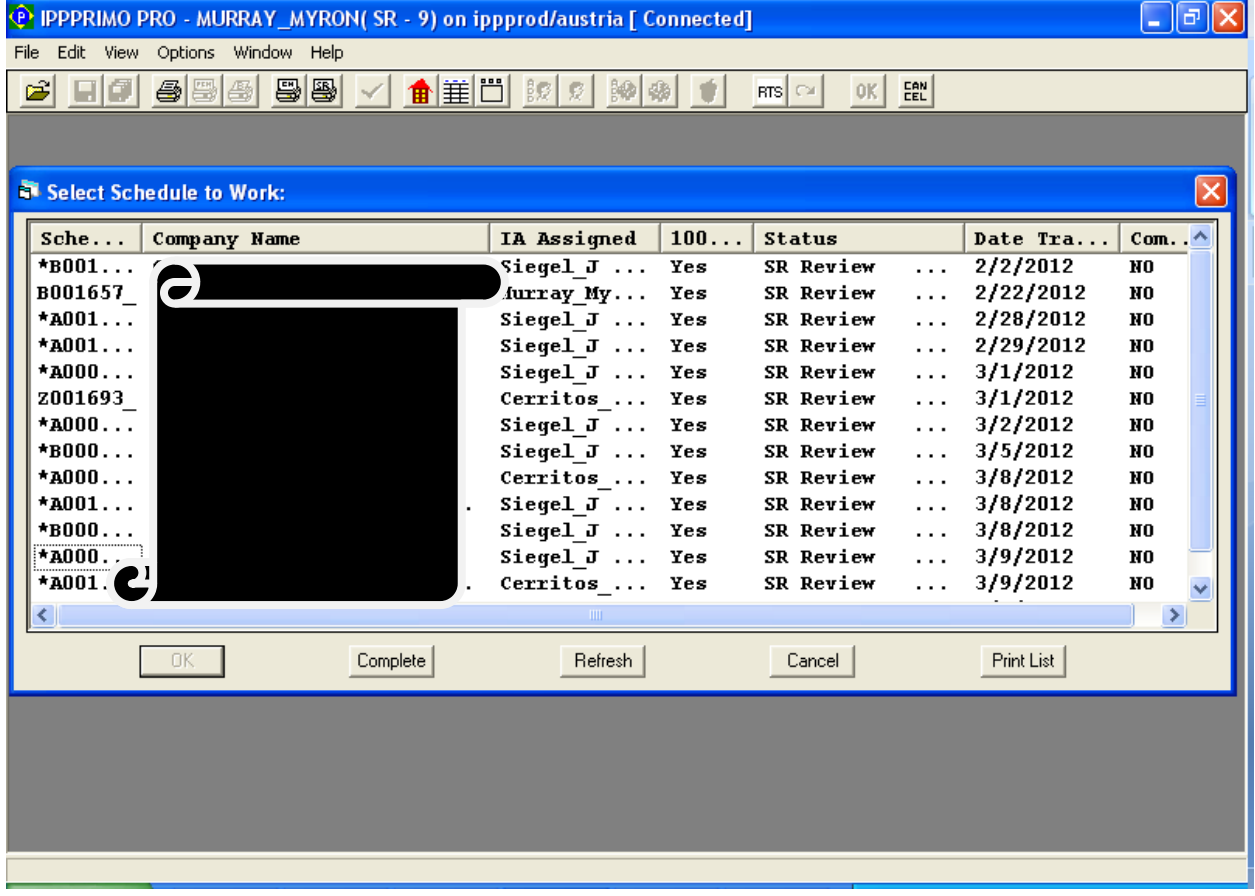

## **RTS Info**

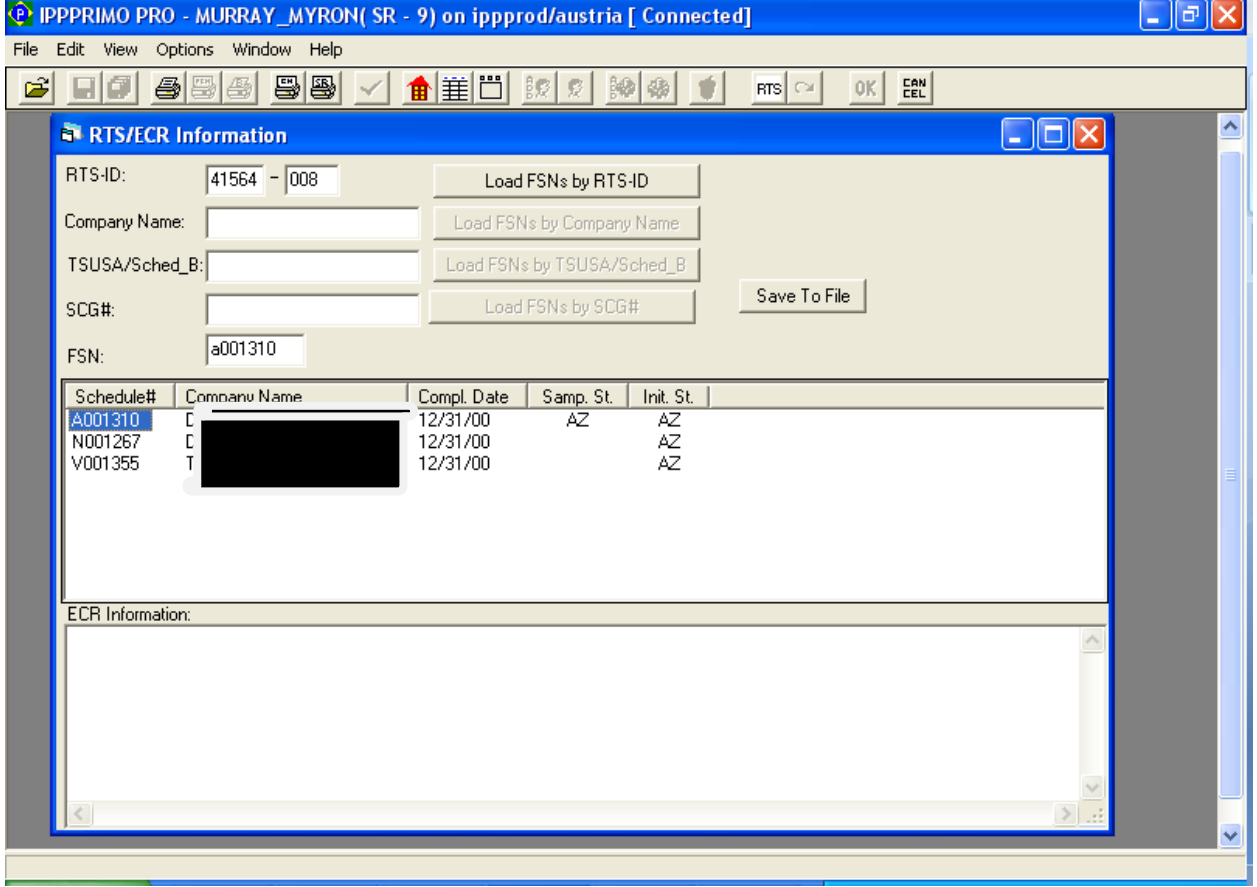

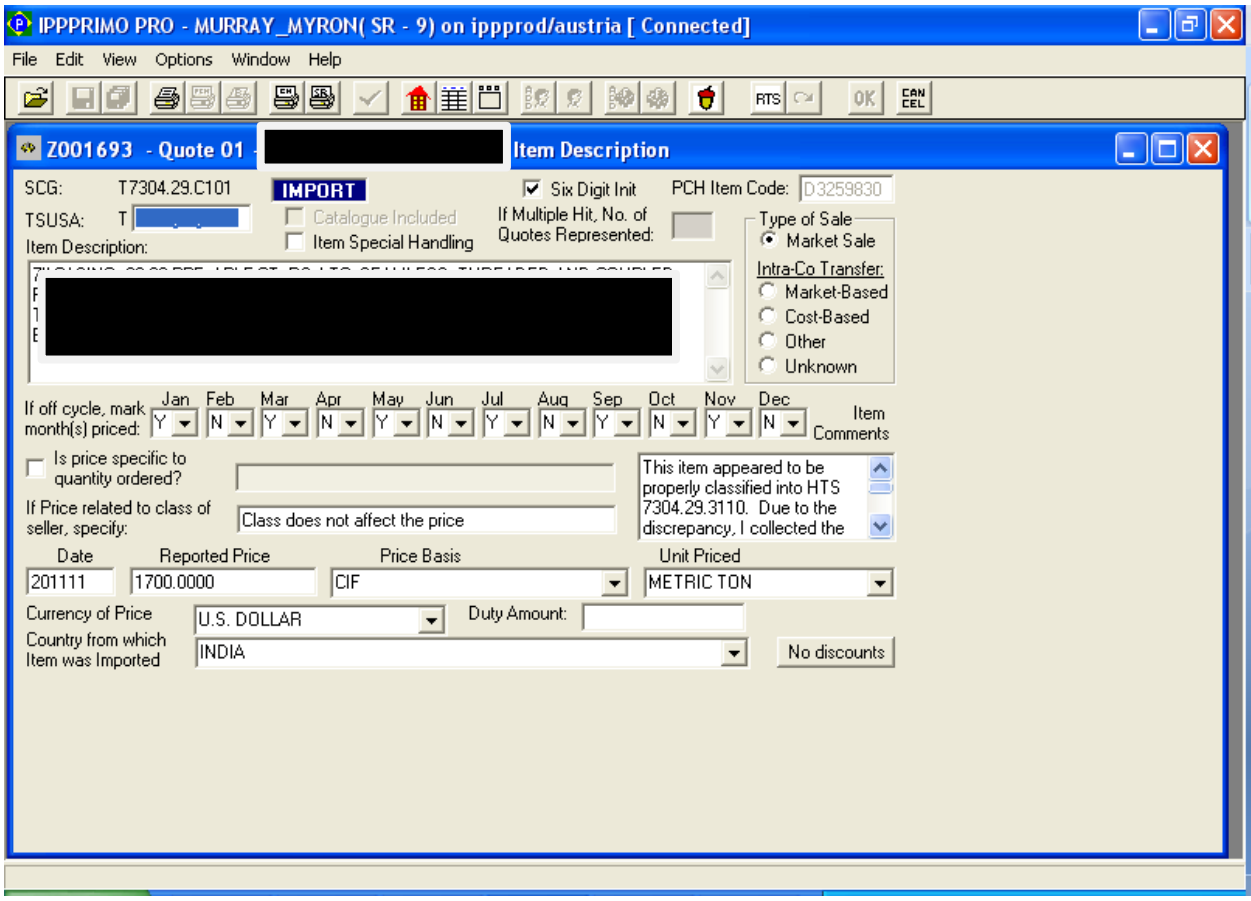

## **Six Digit Initiation Box on the ECR Comments Screen & Item Description Screen**

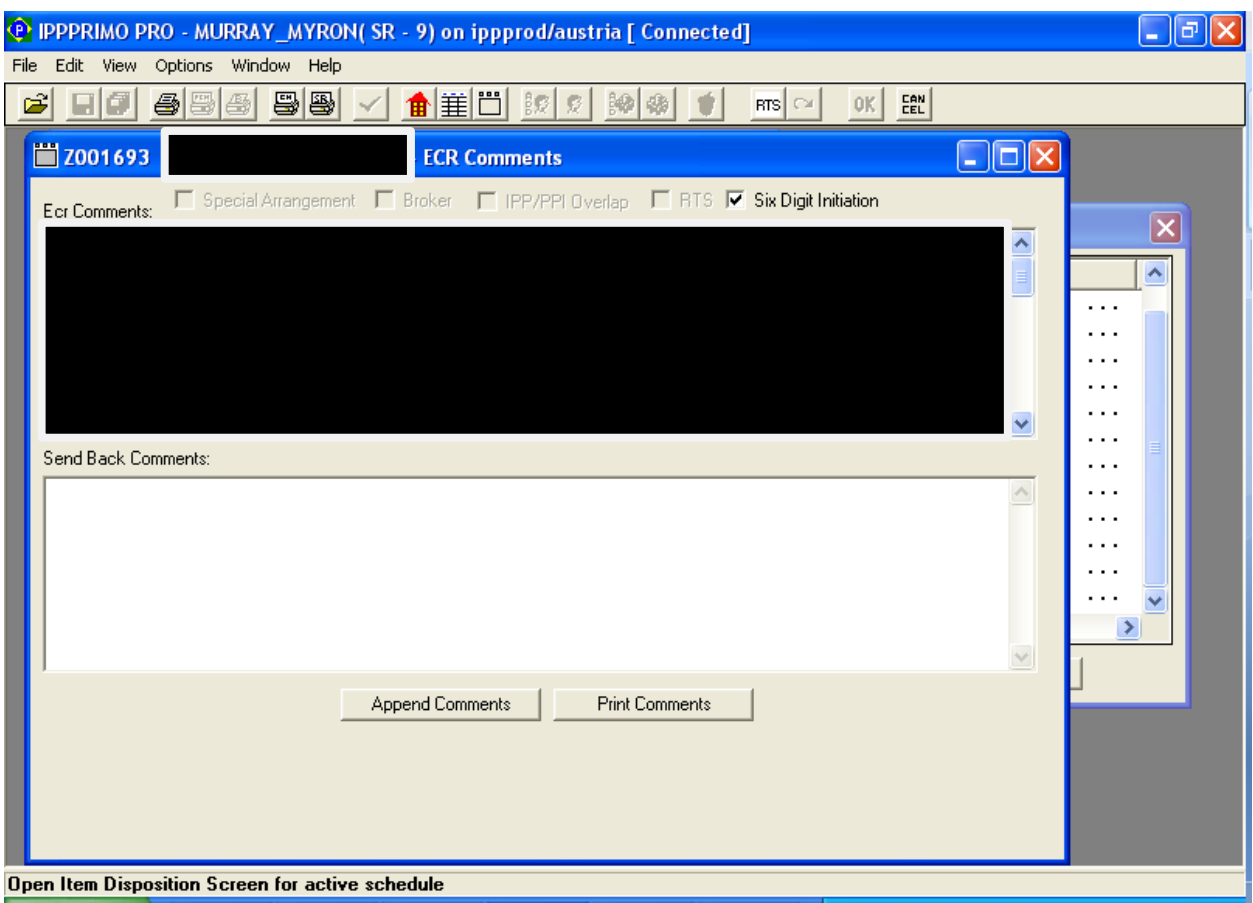

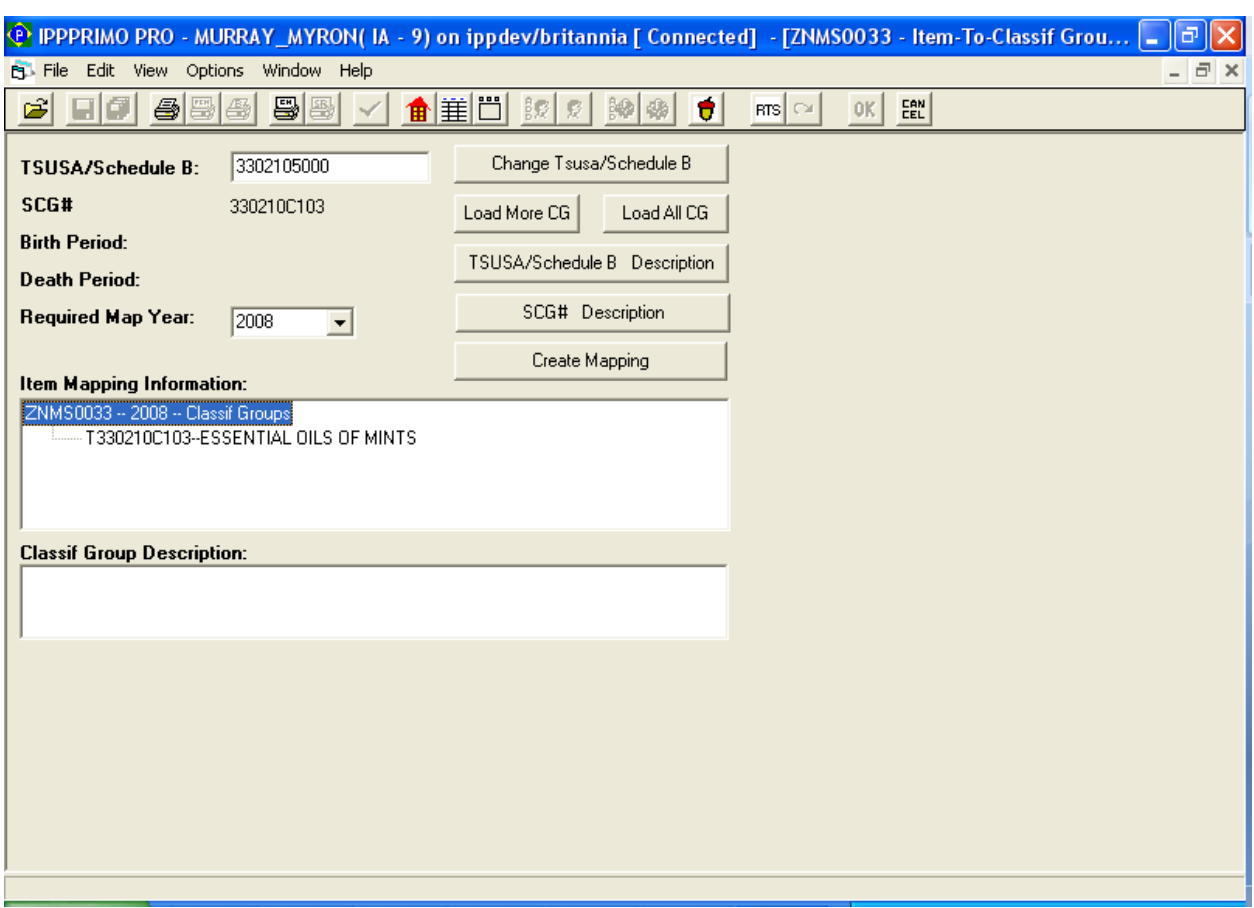

## **Create Mapping**